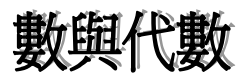

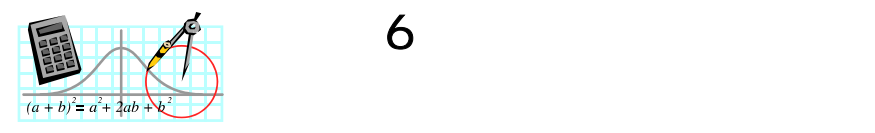

示例 6:

(1) 
$$
a^0 = 1
$$
  $a \neq 0$   
(2)  $a^{-n} = \frac{1}{a^n}$ 

學習階段:3

 $(1)$  a<sup>n</sup>  $(2)$ 

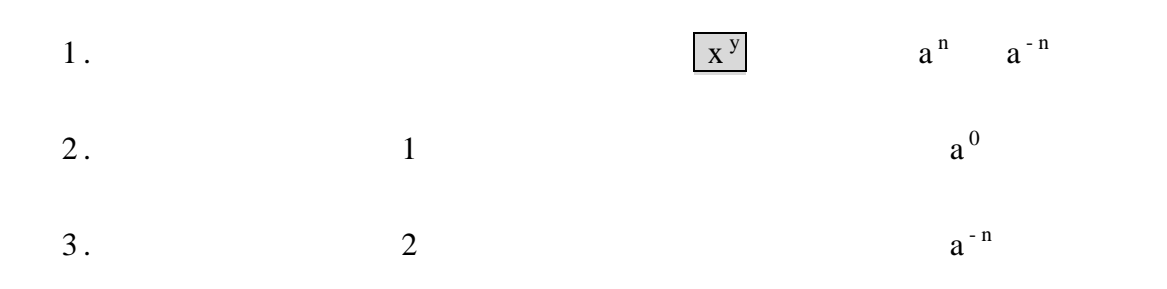

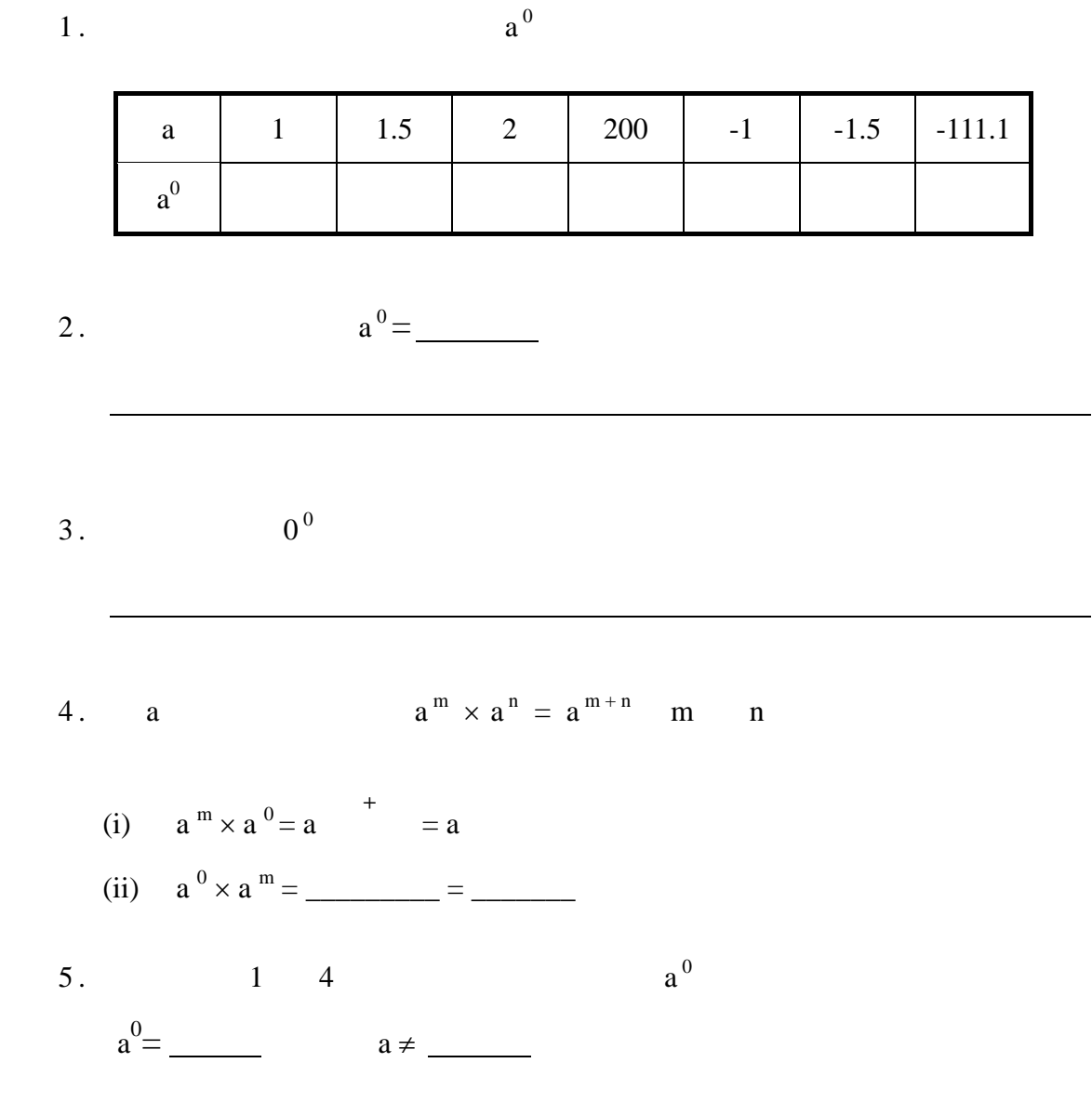

工作紙 *2*:

 $1.$ 

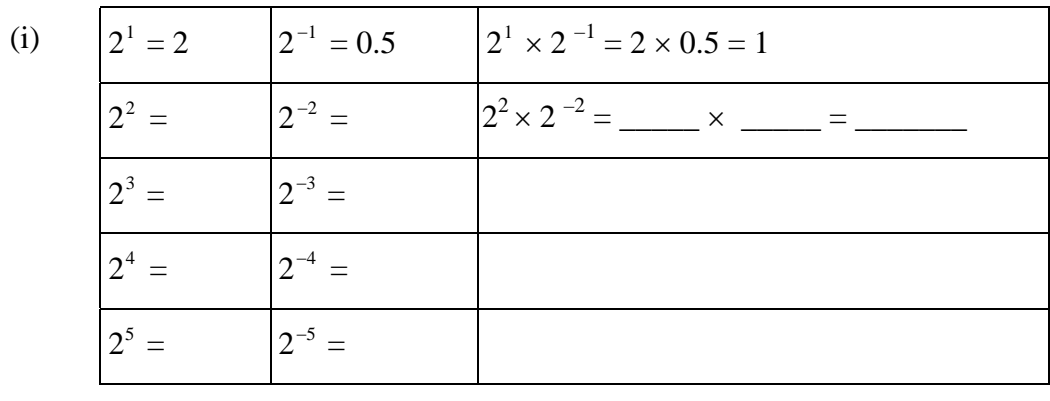

$$
2^{n} \times 2^{-n} = \underline{\qquad}
$$

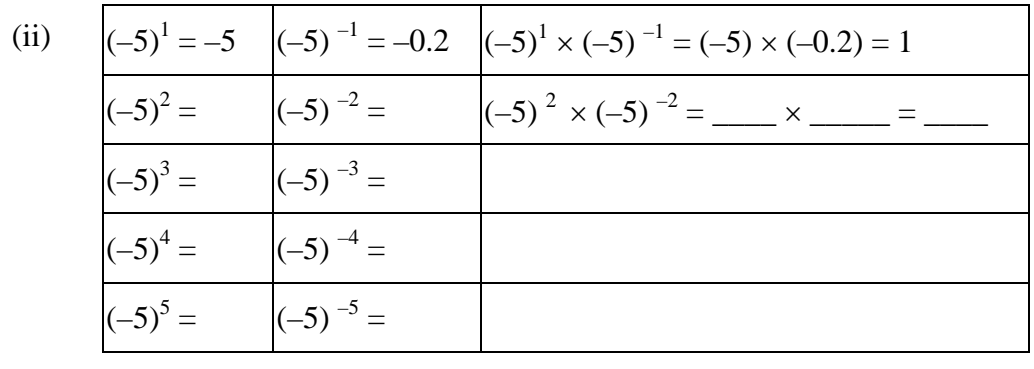

$$
(-5)^{n} \times (-5)^{-n} =
$$

2.  $a \quad a^{n} \times a^{-n}$ 

3. a 
$$
a^m \times a^n = a^{m+n}
$$
  $a^m \div a^n = a^{m-n}$ , m n

(i) 
$$
a^n \times a^{-n} = a
$$
 = \_\_\_\_\_\_\_  
\n(ii)  $a^n \times \frac{1}{a^n} = a^n \div a^n = a$  = \_\_\_\_\_\_\_  
\n $a^{-n} =$  \_\_\_\_\_\_\_  
\n $a \ne$  \_\_\_\_\_\_\_

$$
1\,.
$$

1. 
$$
5^{-2}
$$
  $(-5)^{-2}$ 

2.

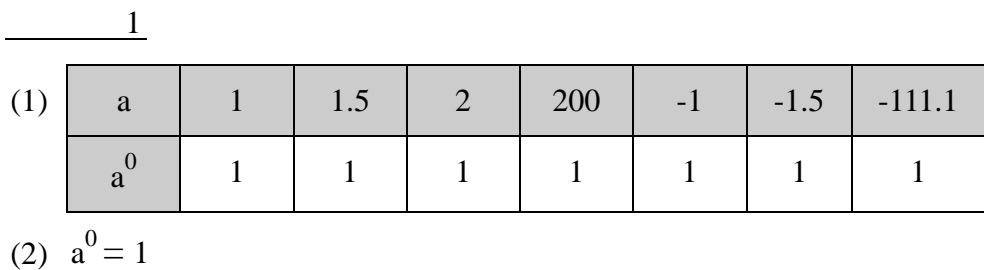

- $(3)$  E
- (4) (i)  $a^{m+0} = a^m$ (ii)  $a^{0+m} = a^m$

$$
(5) \quad a^0 = 1 \qquad \qquad a \neq 0
$$

$$
\overline{\qquad \qquad 2}
$$

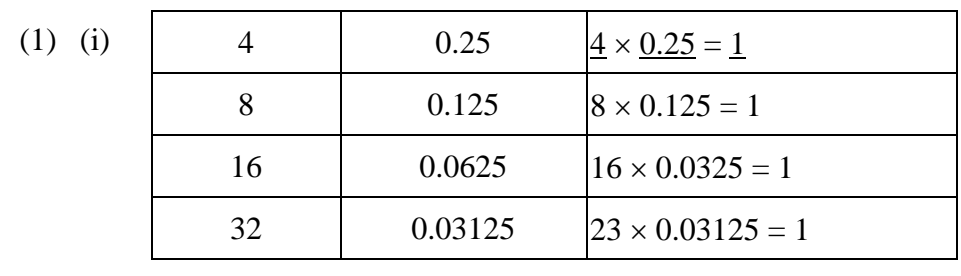

 $2^{n} \times 2^{-n} = 1$ 

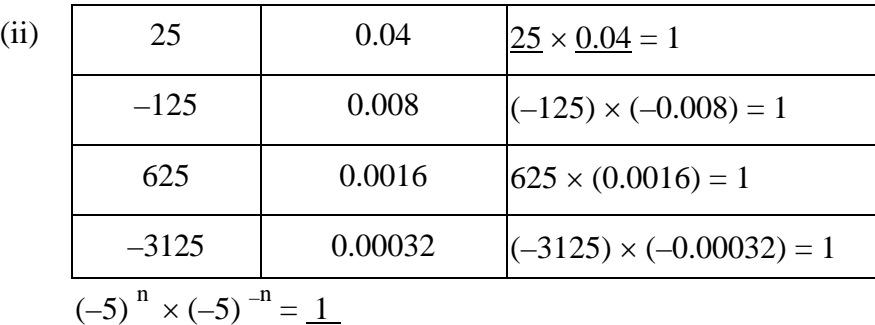

(2) 
$$
a^{n} \times a^{-n} = 1
$$

 $O^0 = E$ 

(3) (i)  $a^{n+(-n)} = a^0 = 1$ (ii)  $a^{n-n} = a^0 = 1$  $a^{-n} = \frac{1}{a^n}$ ,  $a \neq 0$ 3.  $0^0$  E  $0^0$  $\mathbf E$ 4.  $a^0$   $a^{-n}$ 

 $5.$